# **All Sky Plate Solver command line interface.**

All Sky Plate Solver is an interactive program and can also be used to solve image fields by calling it in command line mode with arguments.

It comes also as COM object, as explained here: http://astrogb.com/downloads/ASPS\_COM.pdf

#### **Methods:**

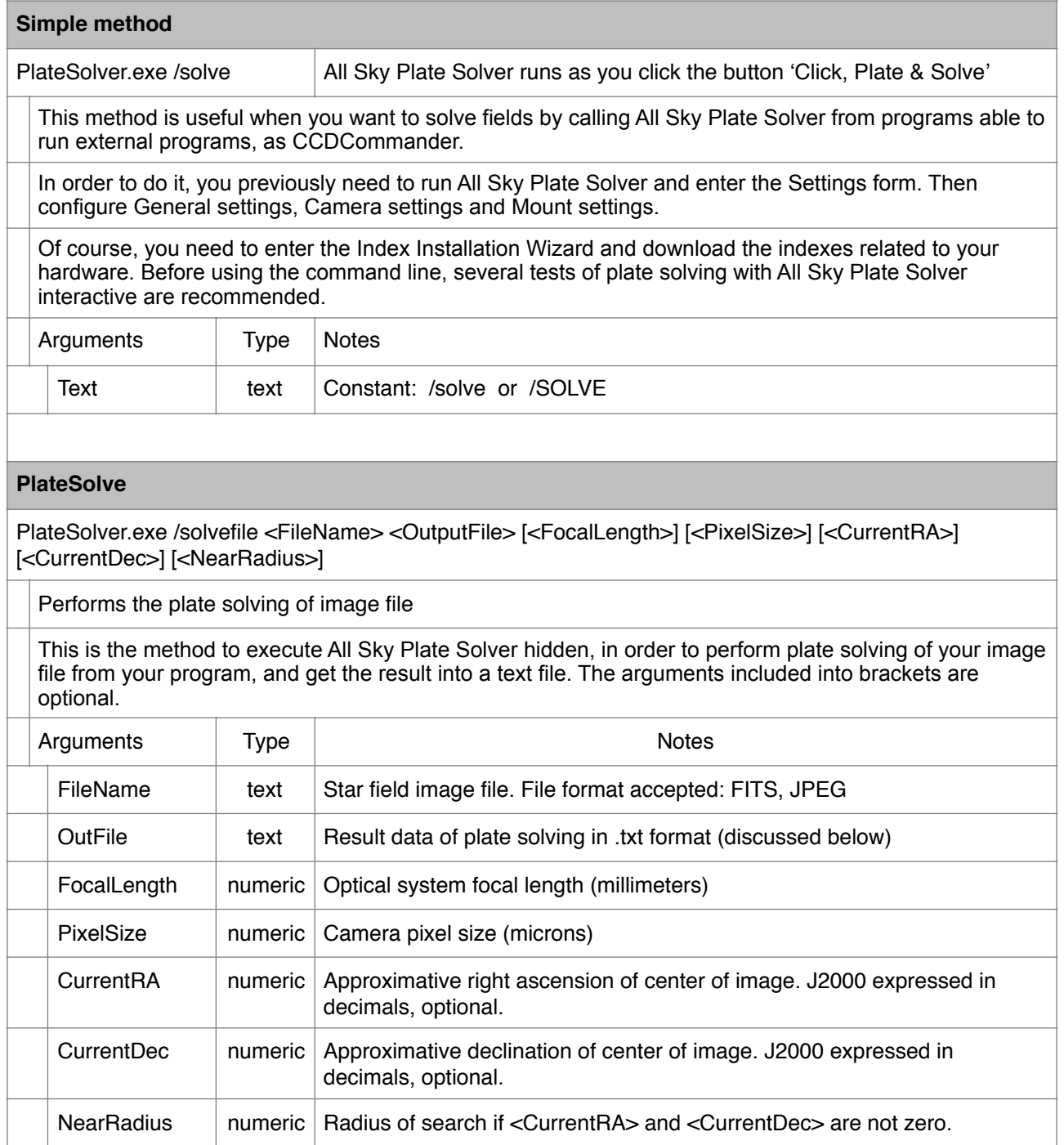

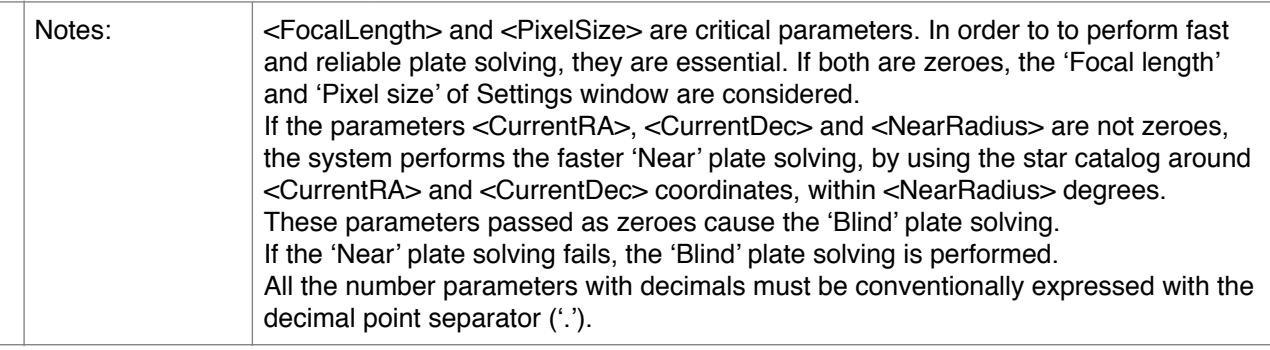

## **OutputFile**

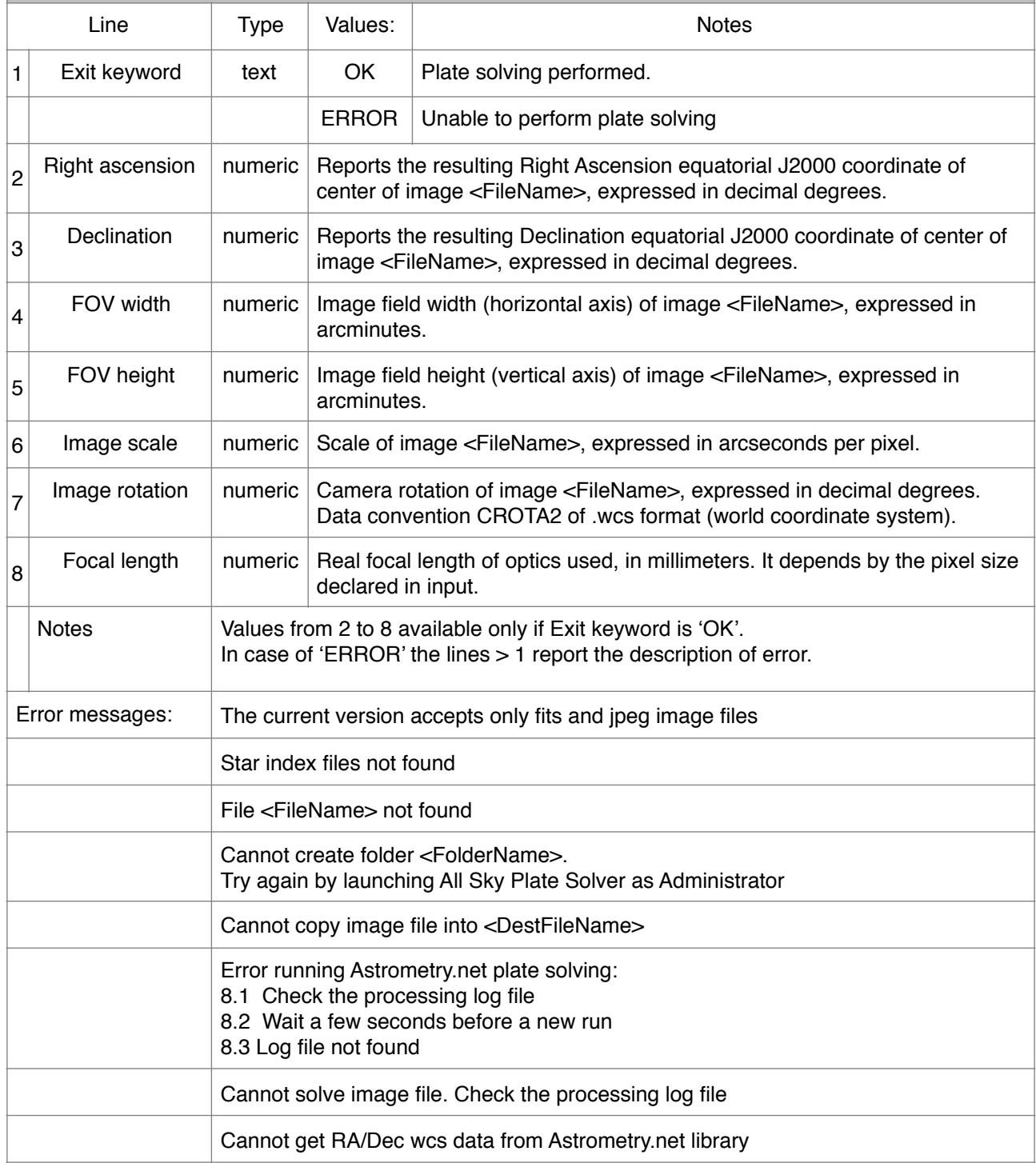

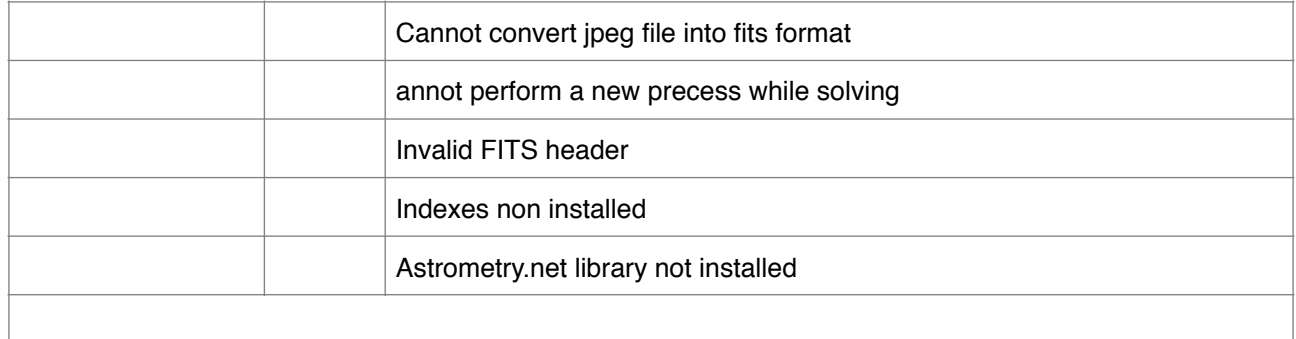

#### **ReturnMessage**

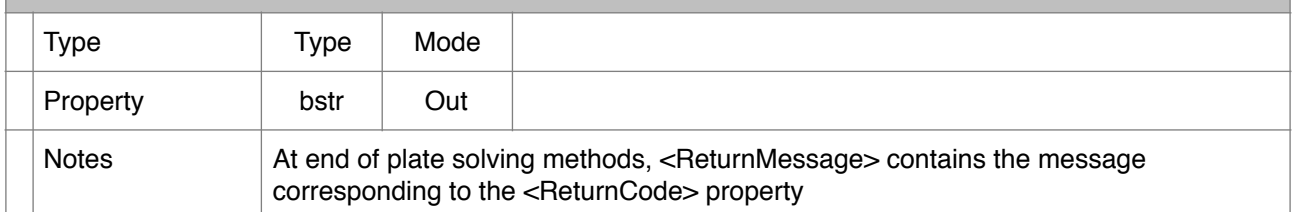

#### Examples:

"C:\Program Files (x86)\PlateSolver\PlateSolver.exe" /SOLVEFILE "C:\Temp\MyAstroImage.jpg" "C:\Temp \Result.txt" 1000 7.4 3

"C:\Program Files (x86)\PlateSolver\PlateSolver.exe" /SOLVEFILE "C:\Temp\MyAstroImage.jpg" "C:\Temp \Result.txt" 600.0 9.0 43.99 60.39 5.0

Output examples:

**OK** 43.9987030991 60.3910687371 210 210 6.16 -0.63 600

ERROR Cannot solve image file. Check the processing log file

### **Other methods:**

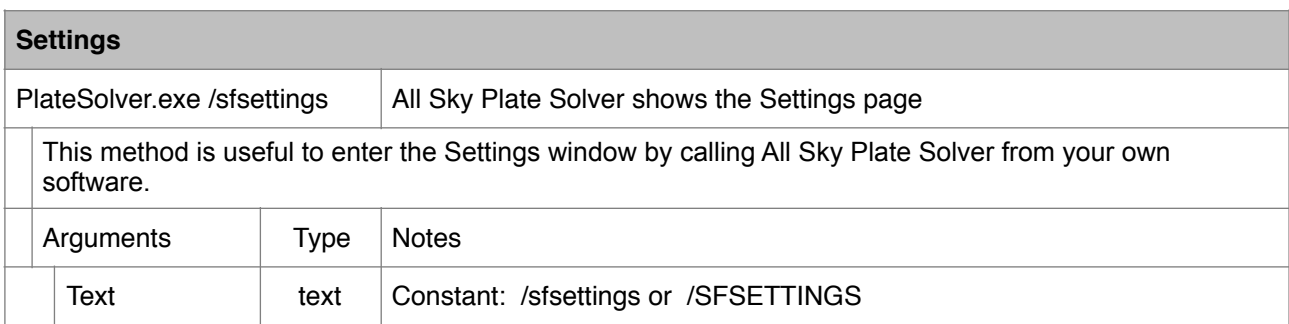

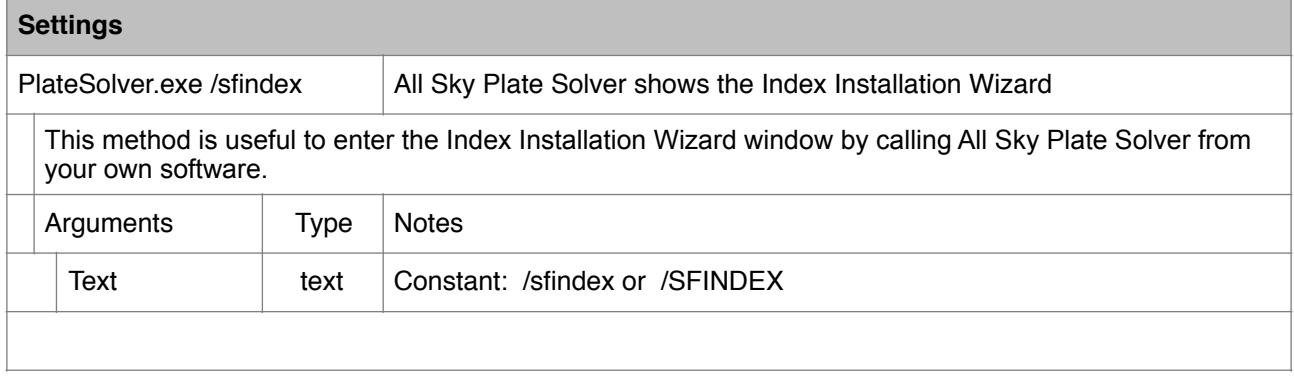